## **Hardware Donation Form**

Donor Information:

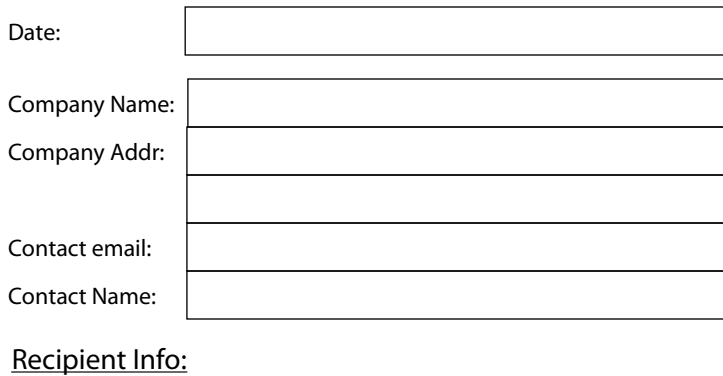

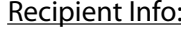

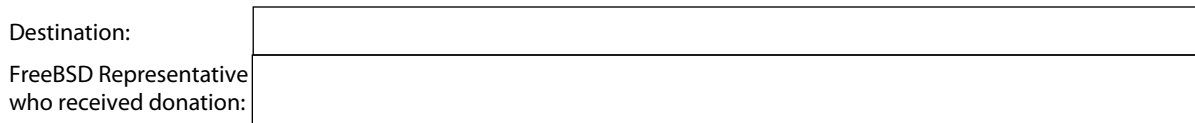

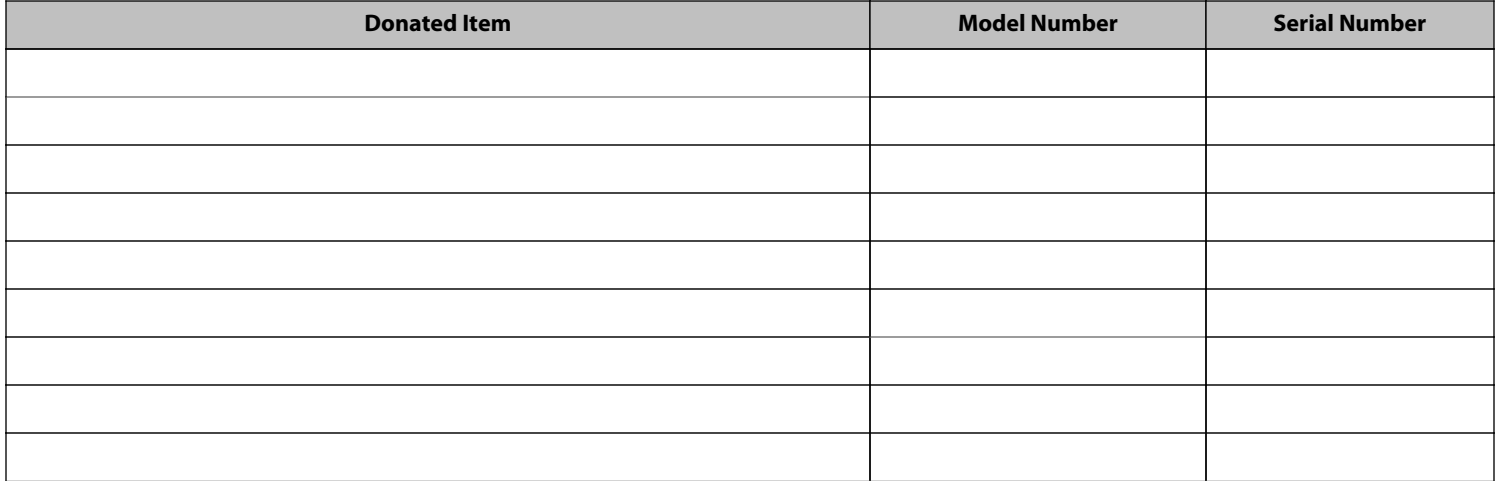

Additional items can attached as a spreadsheet

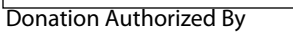

**Signature** 

Title

The FreeBSD Foundation is a 501(c)(3) non-profit organization dedicated to supporting the FreeBSD Project and community. The Foundation relies entirely on donations from individuals and businesses to fund its activities. This support allows the Foundation to promote, improve, and fund research using the FreeBSD operating system. Our EIN is 84-1545163. For more information regarding our goals, projects and use of collected funds, please visit our web site: www.FreeBSDFoundation.org.

The FreeBSD Foundation P.O. Box 20247 Boulder, CO 80308 USA Phone: +1-720-207-5142 Fax: +1-720-222-2350 www.freebsdfoundation.org deb@freebsdfoundation.org

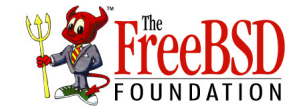